### Računarske mreže i komunikacije

Doc. dr Enis Kočan mr Uglješa Urošević mr Slavica Tomović

1

Glava 1: Uvod

- Povezivanje u računarskim mrežama
- Efikasnost računarskih mreža
- Topologija računarskih mreža
- Performanse računarskih mreža
- □ Istorija računarskih mreža

### Glava 2: Osnovni principi računarskih komunikacija

- Osnovni termini i definicije
- Model sistema za računarske mreže
- Signali
- Vrste prenosa
- Obrada signala
- $\overline{\square}$  Šum

Glava 3: Prenosni putevi

- Klasifikacija
- Fiksni prenosni putevi
- Bežični prenosni putevi

## I KOLOKVIJUM

### Glava 4: Arhitekture računarskih mreža – TCP/IP

- □ OSI referentni model
- $\Box$  TCP/IP arhitektura
	- o Protokoli nivoa aplikacije
	- User Datagram Protocol (UDP)
	- o Transmission Control Protocol (TCP)
	- Internet protokol (IP) verzije 4
	- IP verzija 6
	- IP adresiranje

## II kolokvijum

Glava 5: Lokalne računarske mreže

- Protokoli višestrukog pristupa
	- Slučajni pristup
	- o Kontrola pristupa medijumu
- LAN mreže
	- Arhitektura protokola LAN mreža. Fizički sloj
	- MAC sloj. LLC sloj
	- IEEE 802.3 standardi
	- IEEE 802.11 standardi (WiFi)

### 6 Popravni kolokvijum Završni ispit

Laboratorija (2 časa nedjeljno) - OKVIRNI PREGLED

- 1. MREŽNA KARTICA. IDENTIFIKACIJA OPERATIVNOG SISTEMA I HARDVERA RAČUNARA. MS-DOS KOMANDE
- 2. PING I TRACERT. PERFORMANSE MREŽE SA STANOVIŠTA KAŠNJENJA
- 3. ANALIZA SIGNALA U FREKVENCIJSKOM DOMENU. IZOBLIČENJA SIGNALA PRI PRENOSU KROZ LINEARNE SISTEME
- 4. MODULACIJE I KODOVI
- 5. MREŽNI KABLOVI, KONEKTORI I UTIČNICE
- 6. UMREŽAVANJE MANJEG BROJA RAČUNARA
- 7. TEST I (5 poena)
- 8. MREŽNA OPREMA, BROADCAST I KOLIZIONI DOMEN
- 9. WIRESHARK INTRO I HTTP
- 10. WIRESHARK TCP
- 11. WIRESHARK UDP i IP
- 12. PACKET TRACER (MREŽNO ADRESIRANJE)
- 13. TEST II (5 poena)

## Način organizacije ispita:

- I kolokvijum 20 poena
- II kolokvijum 25 poena
- 2 testa na Laboratorijskim vježbama 2 x 5 = 10 poena
- Završni ispit 45 poena

#### Trendovi u računarskim naukama i telekomunikacijama

#### Nema više fundamentalne razlike između

- procesiranja podataka (računari) i prenosa podataka (telekomunikaciona-prenosna i komutaciona- oprema);
- prenosa podataka, prenosa govora i prenosa slike.
- Globalni trend je stvaranje jedinstvenog tehnološkog sistema kojim će se ostvarivati integracija svih telekomunikacionih servisa i omogućiti jednostavan i univerzalan pristup svim raspoloživim izvorima podataka i informacija bilo kada i bilo gdje.

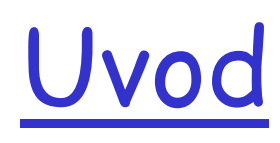

Consumer

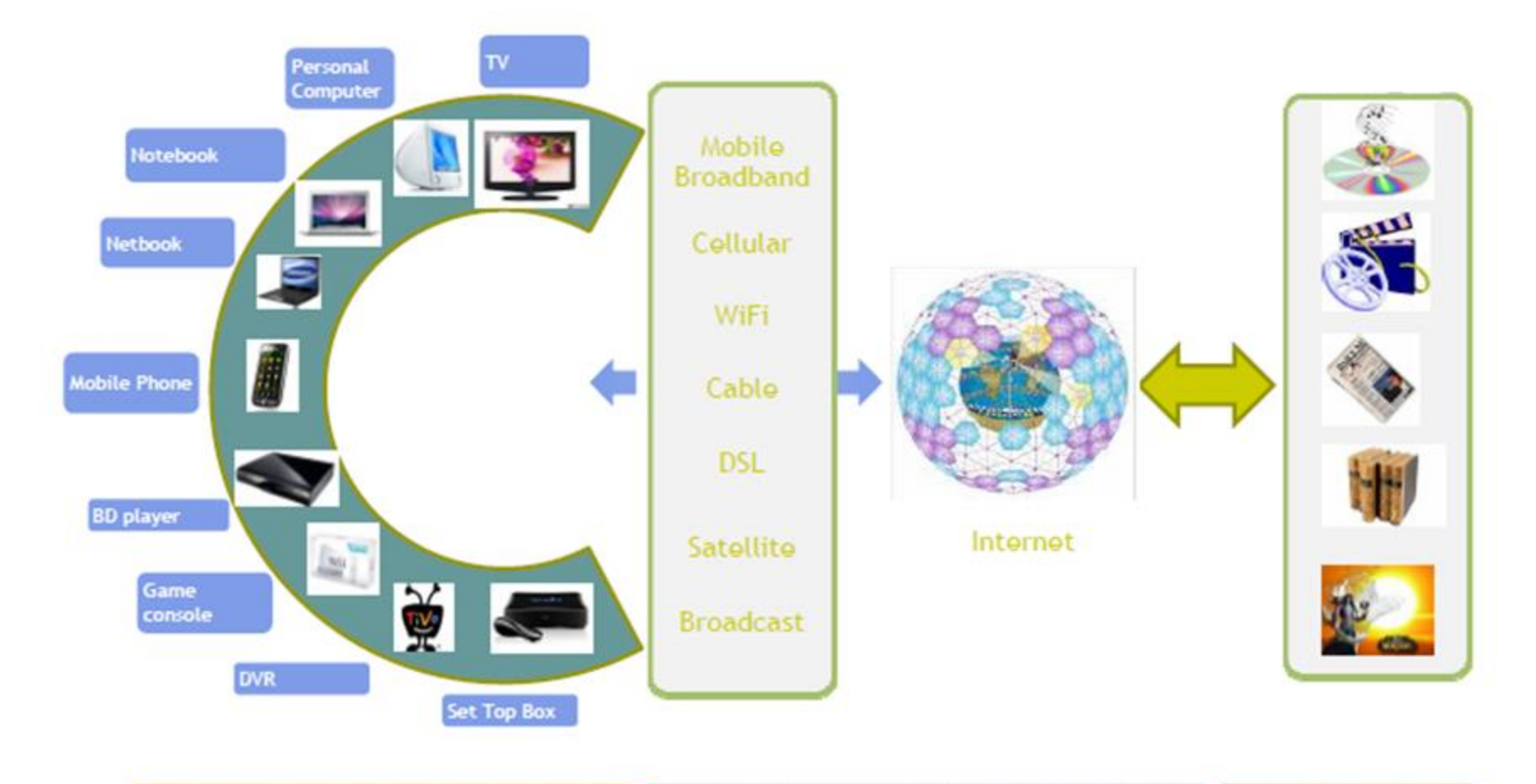

#### Communication

#### Information

## Uvod – Internet of Things (IoT)

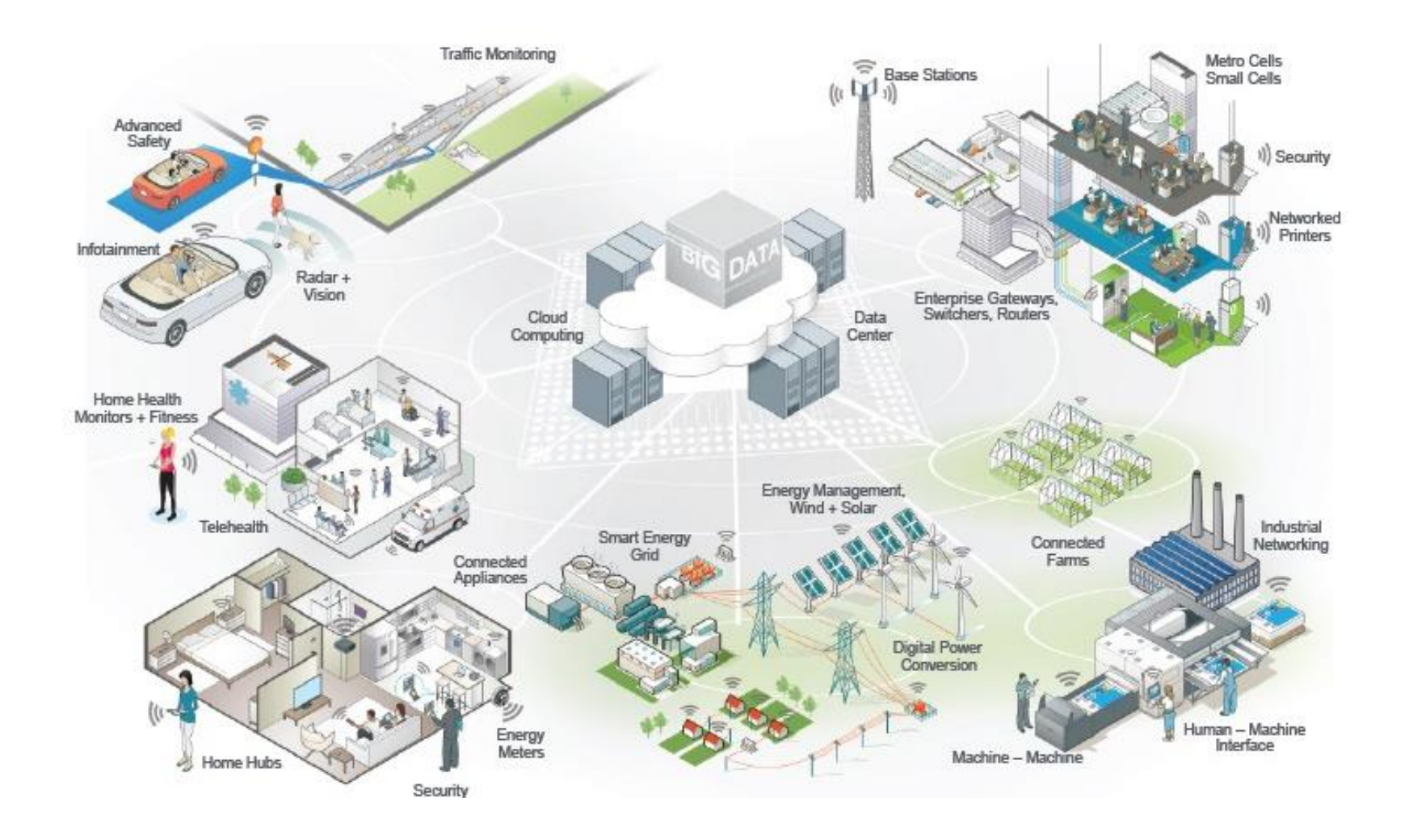

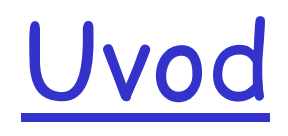

### Računarske komunikacije

Prenos poruka, odnosno informacija, prije i/ili poslije obrade u računaru uz potrebnu kontrolu, ispitivanje i upravljanje podacima.

### Računarska mreža

Skup međusobno povezanih računara i svih drugih potrebnih uredjaja, koji omogućavaju razmjenu informacija i zajedničko (distribuirano) korišćenje računarskih resursa u cilju obezbjeđenja različitih usluga korisnicima.

#### Računarska mreža se sastoji od:

- DTE (Data Terminal Equipment) podsistem koji predstavlja skup uredjaja čije povezivanje treba ostvariti računarskom mrežom (računari i računarski terminali);
- Komunikacionog podsistema koji čine: fizički medijumi za prenos poruka, DCE (Data Communication Equipment) uredjaji kojima se ostvaruje efikasno korišćenje raspoloživih fizičkih medijuma i ostali uredjaji kojima se realizuje povezivanje računara i/ili računarskih terminala u cilju razmjene i korišćenja poruka.

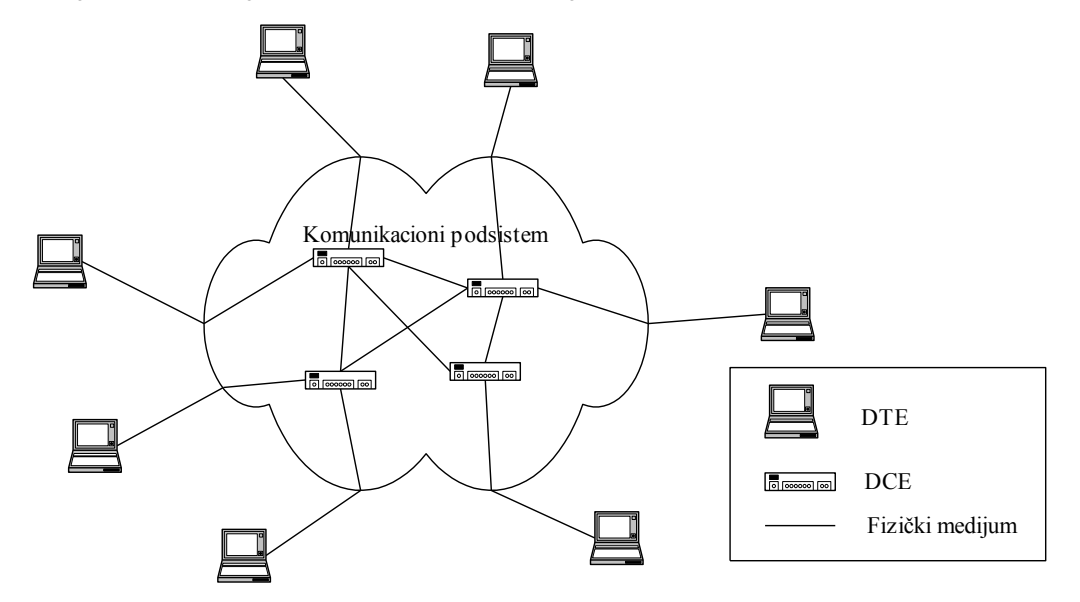

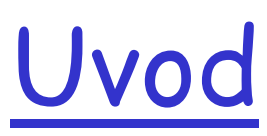

#### Povezivanje računara

- Internet i intranet
- Direktno
	- pojedinačni parovi računara su neposredno povezani linkovima od tačke-do-tačke,
	- dva ili više računara koriste isti link čime se ostvaruje koncept višestrukog pristupa. Link

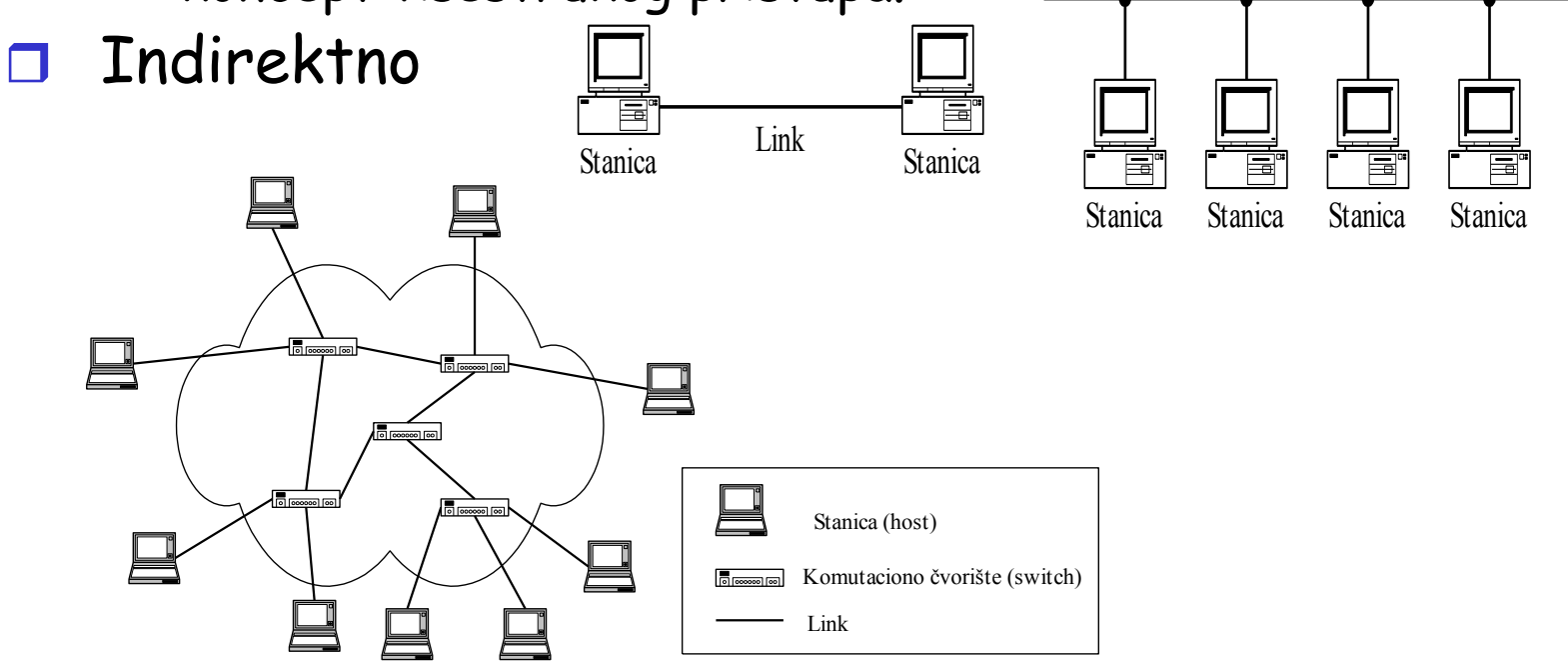

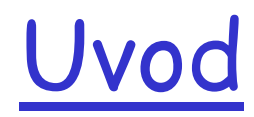

#### Međusobno povezivanje računarskih mreža (internet)

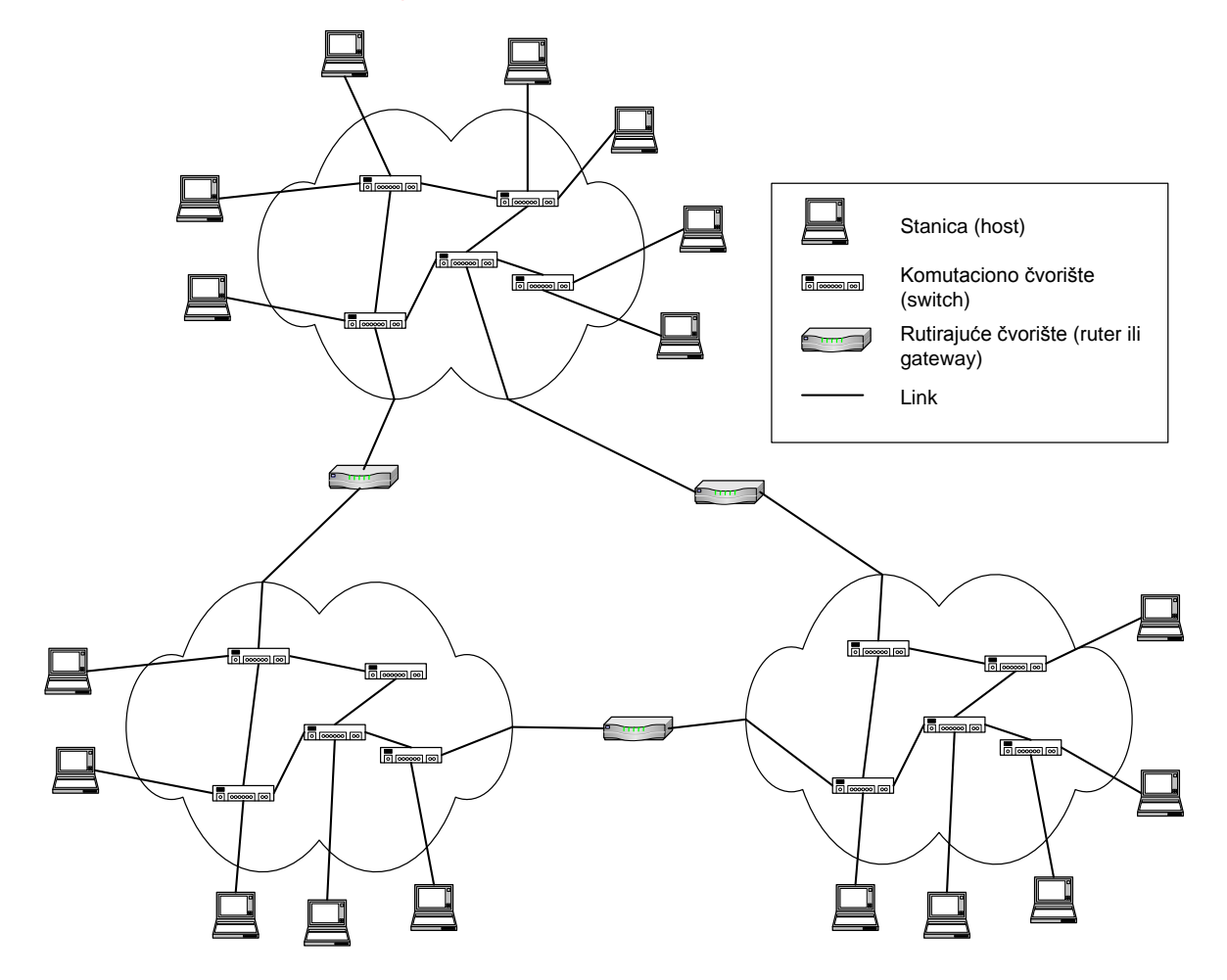

#### Podjela računarskih mreža u odnosu na način prosleđivanja poruka:

- mreže sa komutacijom kola,
- mreže sa komutacijom poruka,
- mreže sa komutacijom paketa:
	- Datagram
	- Virtuelno kolo

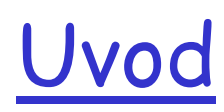

### Mreža sa komutacijom kanala (kola)

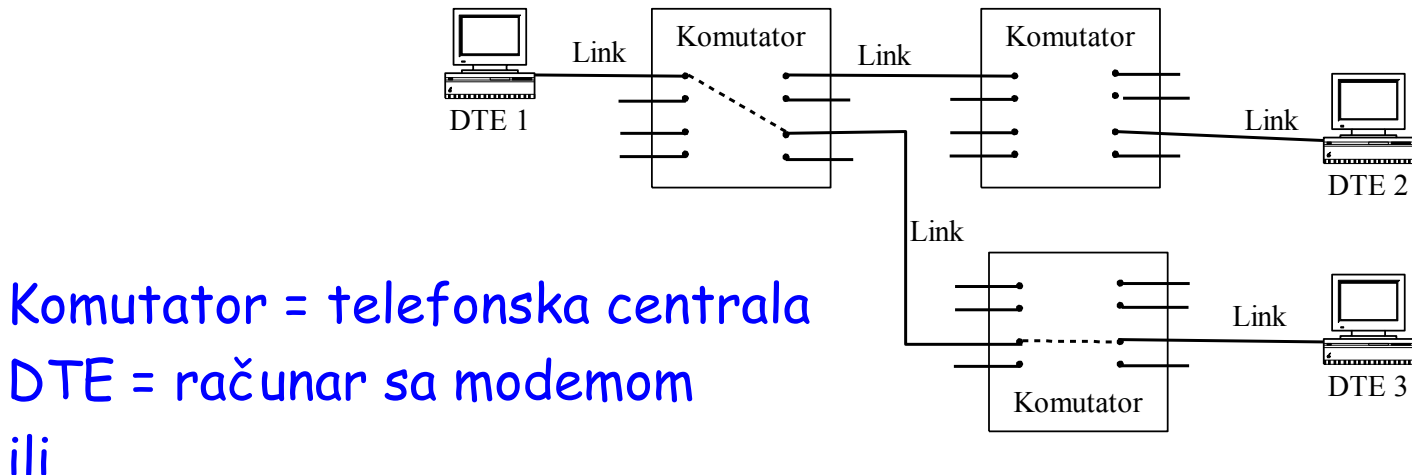

DTE=access server sa modemom

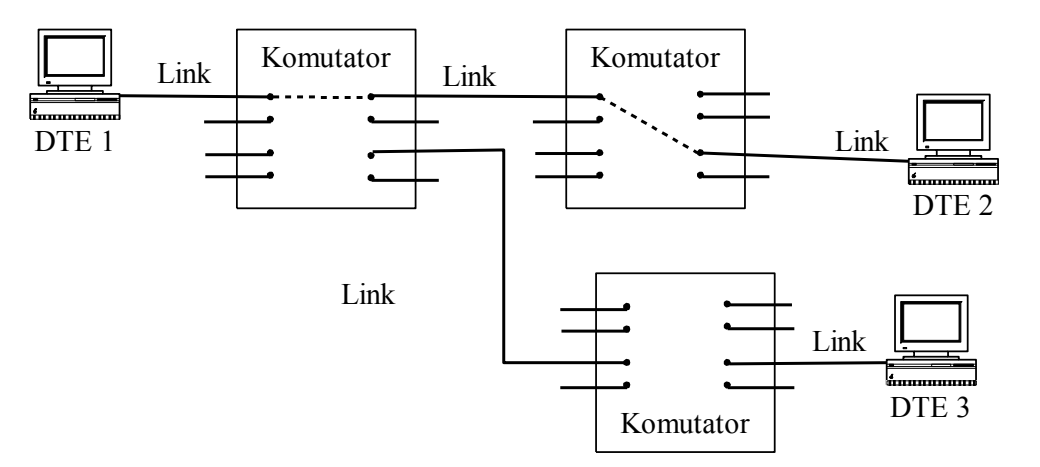

a)

# Uvod Kašnjenje uslijed komutacije poruka

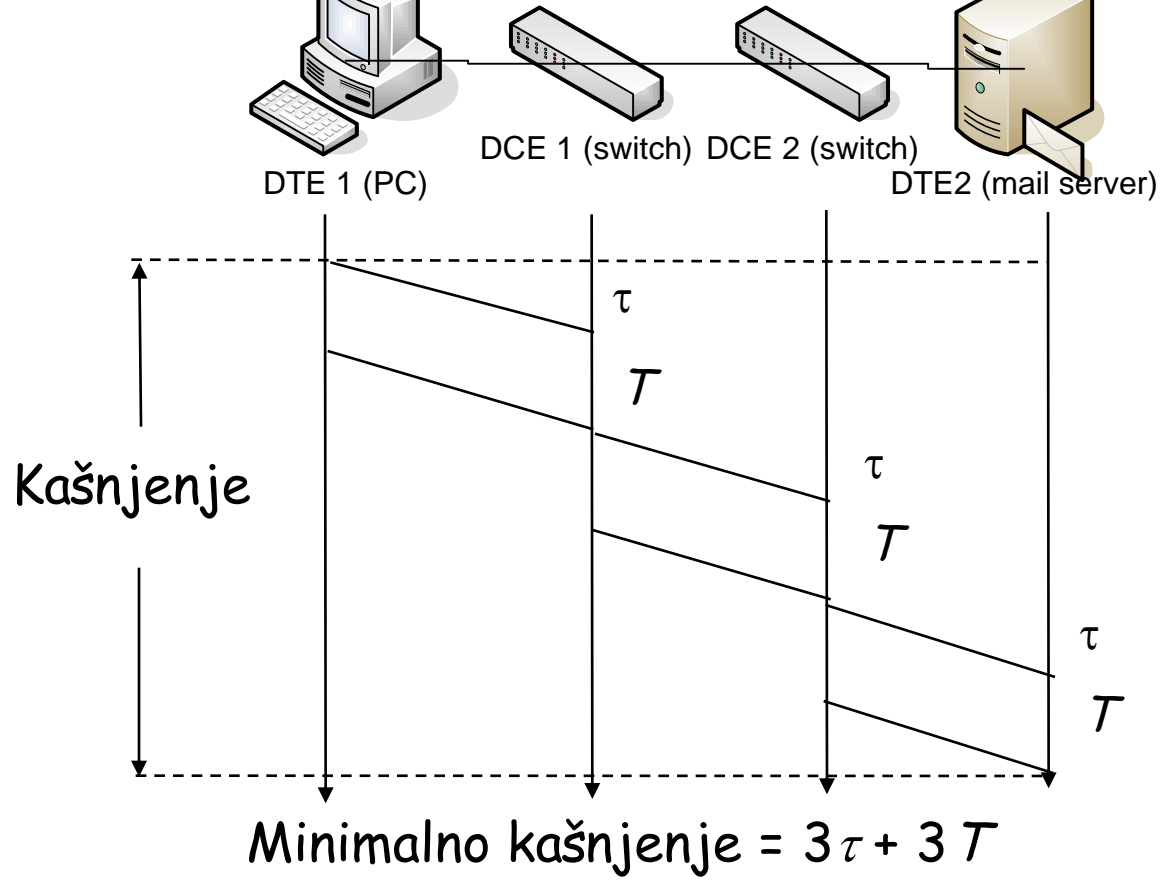

Dodatna kašnjenja u redovima čekanja su moguća na svakom linku!

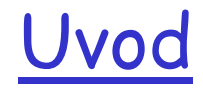

#### Princip funkcionisanja mreža sa komutacijom paketa:

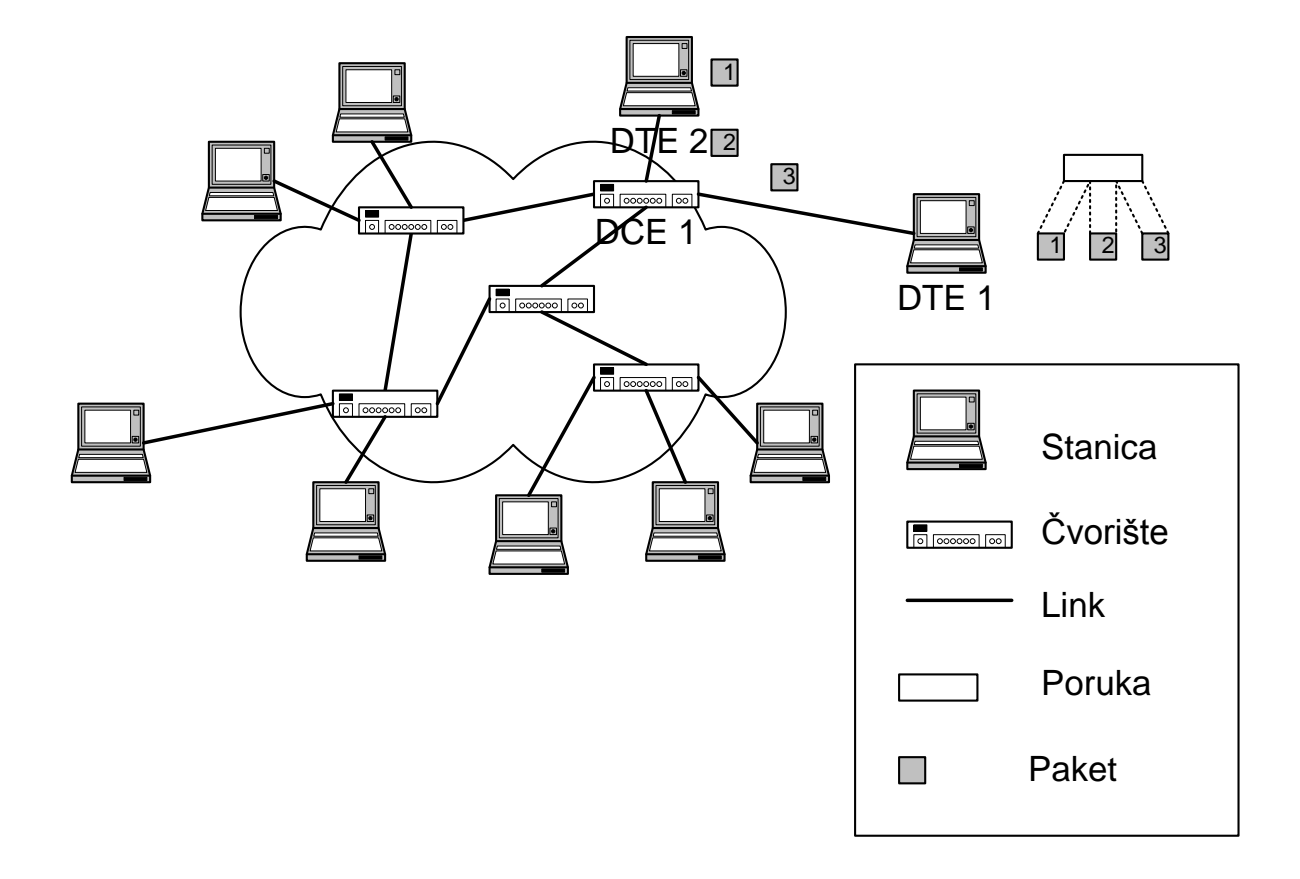

#### Princip funkcionisanja mreža sa komutacijom paketa

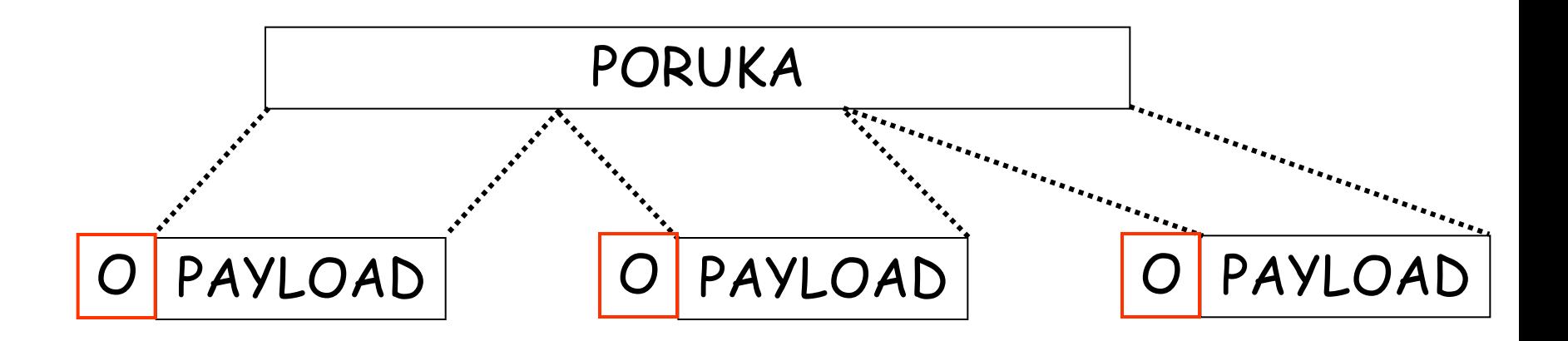

 $\overline{\phantom{a}}$ PAYLOAD – korisni dio paketa OVERHEAD ili ZAGLAVLJE – nosi razne kontrolne informacije (adresu pošiljaoca, adresu primaoca, broj segmenta poruke, kod za pronalaženje greške,...)

### Uvod Kašnjenje uslijed komutacije paketa

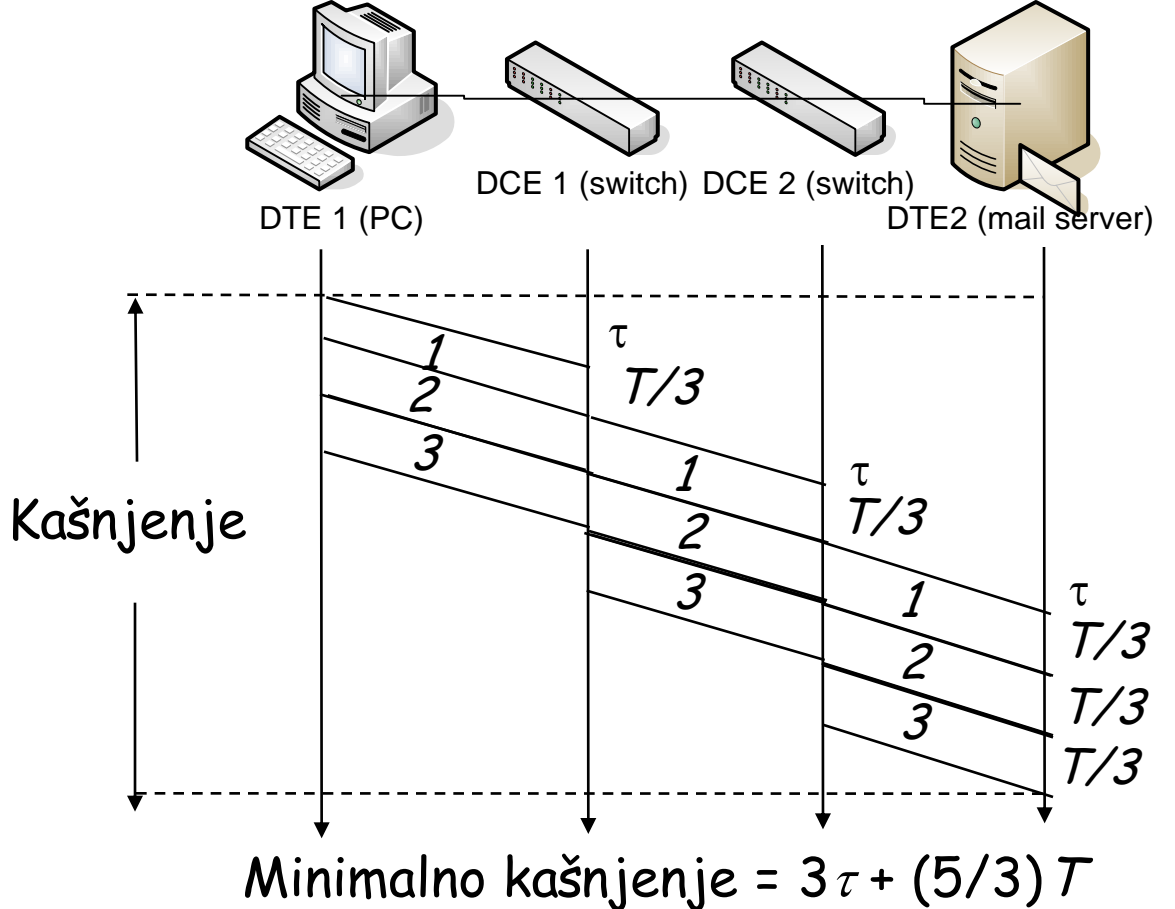

Dodatna kašnjenja u redovima čekanja su moguća na svakom linku!

Podjela mreža sa komutacijom paketa u odnosu na način prosleđivanja paketa:

- Datagram Internet
- Virtuelni kanal (kolo) X.25, ATM, MPLS

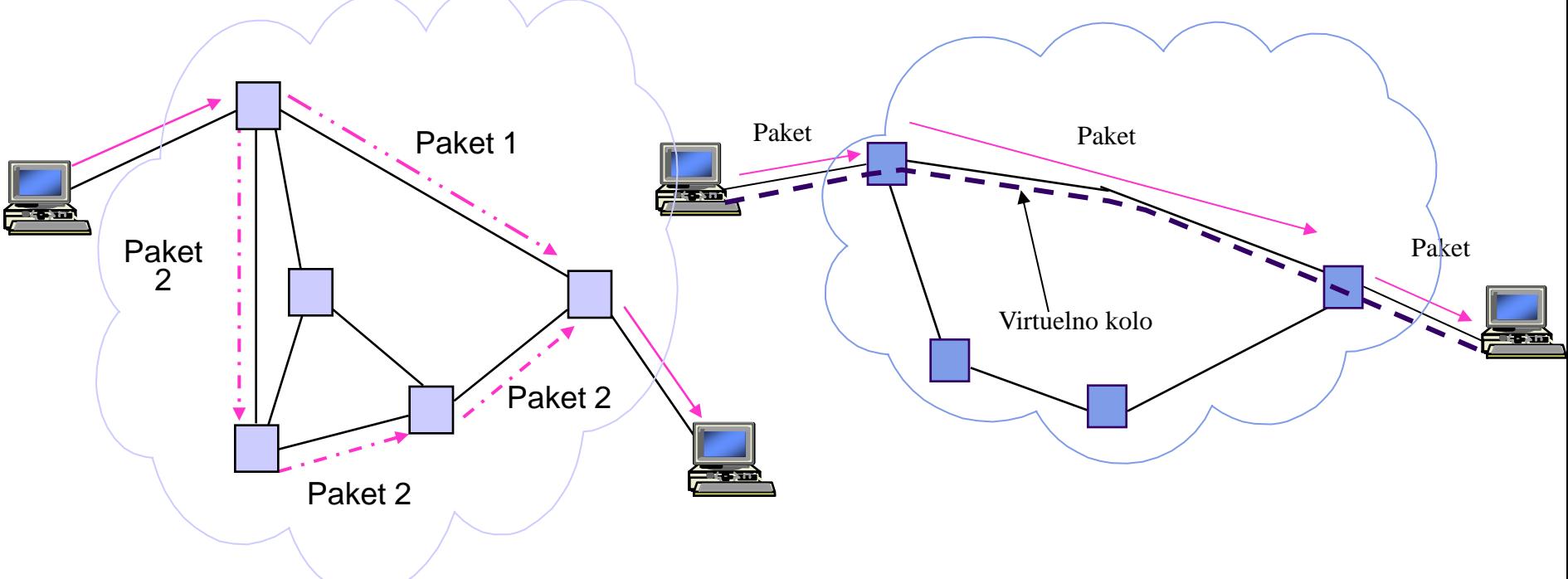

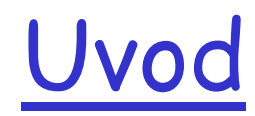

#### Statističko multipleksiranje

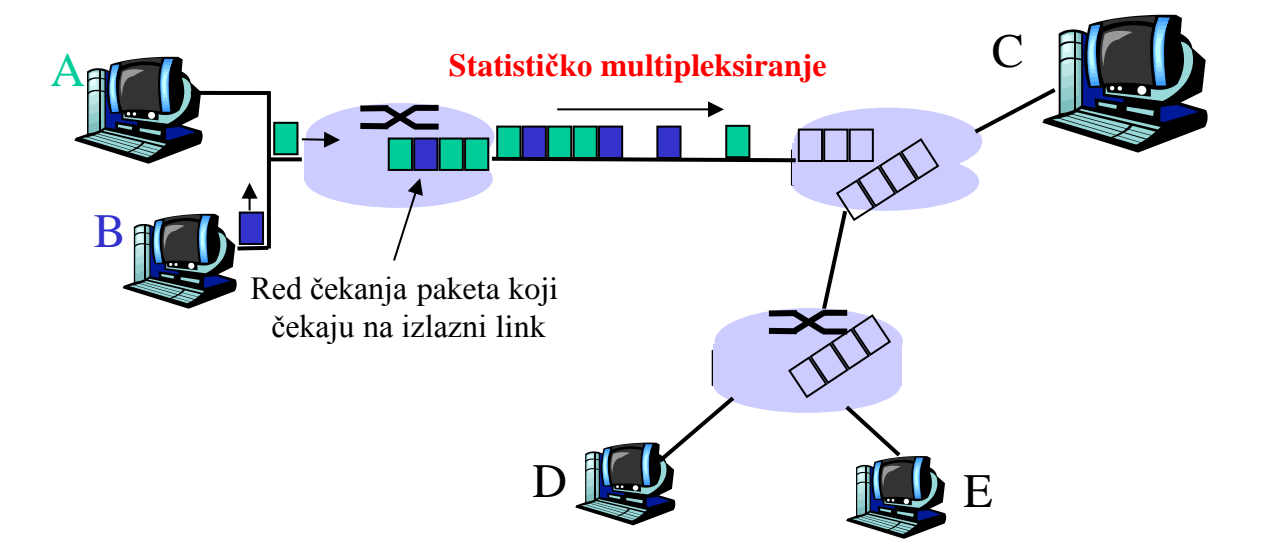

### Topologije računarskih mreža

- rešetka (mesh) mreže,
- zvijezda mreže,
- mreže sa zajedničkom magistralom (bus mreže),
- stablo mreže,
- □ prsten mreže,
- modifikovane prsten mreže
- hijerarhijske mreže.

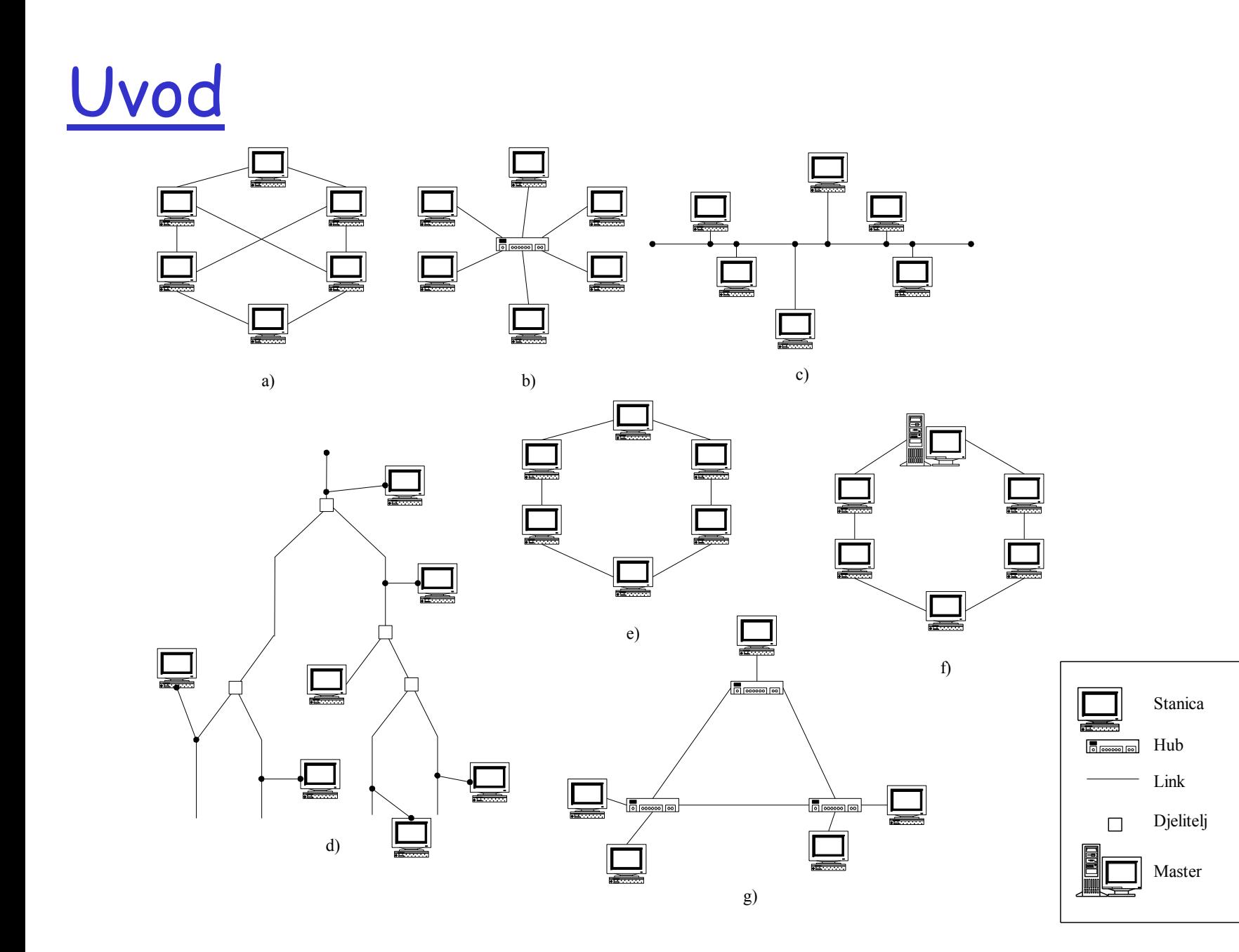

#### **Performanse računarskih mreža**

- Propusni opseg (bandwidth) ili propusnost (throughput)
	- o Propusni opseg ili kapacitet se definiše broj bita (bit je najmanja količina informacije) koji se mrežom mogu prenijeti u nekom posmatranom vremenu.
	- Propusnost se definiše kao broj bita koji se bez greške mogu prenijeti mrežom u nekom posmatranom vremenu.
- Kašnjenje (delay)
	- Kašnjenje predstavlja vrijeme koje je potrebno da se poruka prenese sa jednog na drugi kraj mreže.
	- O Striktno se izražava u jedinici vremena.
	- $\circ$   $\circ$  Osim ovog kašnjenja koje se odnosi na jedan smjer prenosa postoji i dvosmjerno kašnjenje RTT (round-trip time) ili vrijeme obilaska koje se definiše kao vrijeme prenosa poruke od jednog kraja mreže do drugog kraja i obratno.

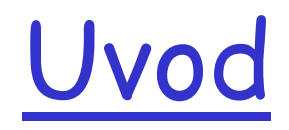

Biti koji se prenose preko mreže određenog kapaciteta

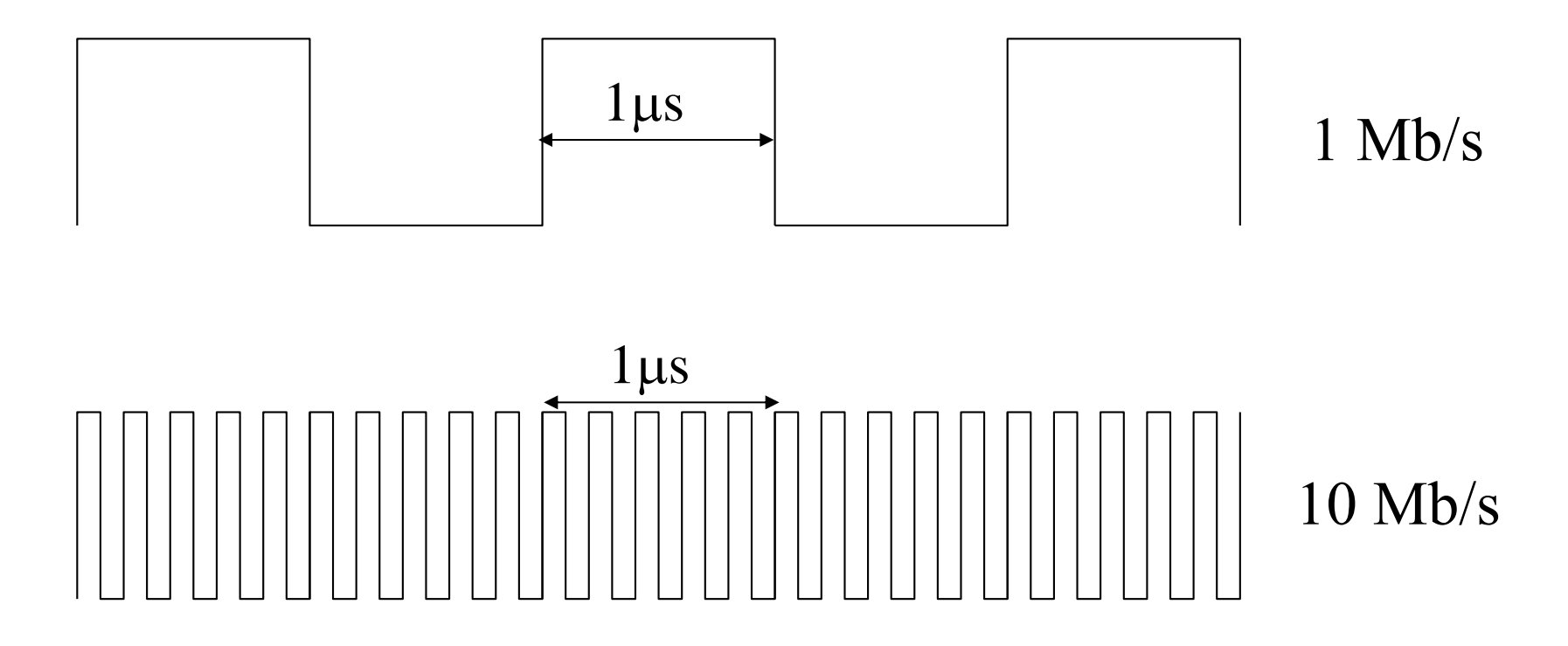

### Kašnjenje sadrži četiri komponente :

- Kašnjenje uslijed obrade u čvorištu,
- o Kašnjenje u redu čekanja,
- o Kašnjenje uslijed prenosa,
- o Kašnjenje uslijed propagacije.

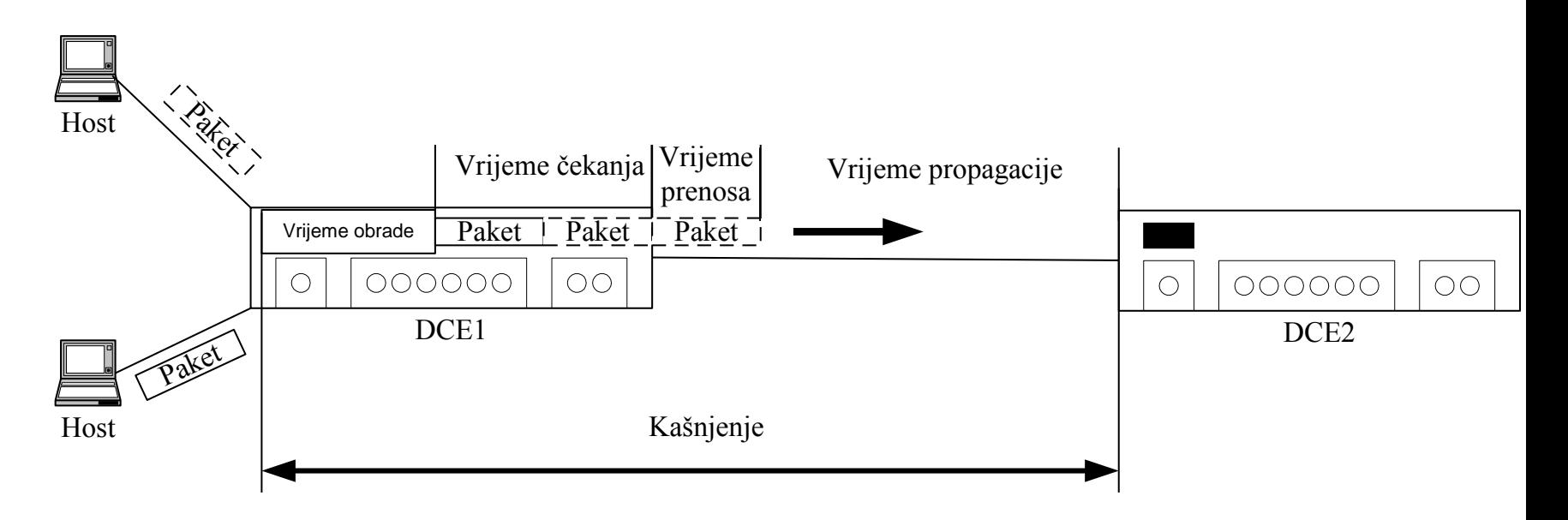

#### Kašnjenje uslijed obrade u čvorištu

- vrijeme potrebno da se izanalizira zaglavlje paketa i odredi na koji ga izlaz treba proslijediti,
- može uključiti i vrijeme potrebno da se izvrši detekcija i otklanjanje grešaka reda nekoliko bita,

#### Reda je nekoliko µs,

Nakon obrade paket se smješta u red čekanja za dobijanje potrebnog izlaza.

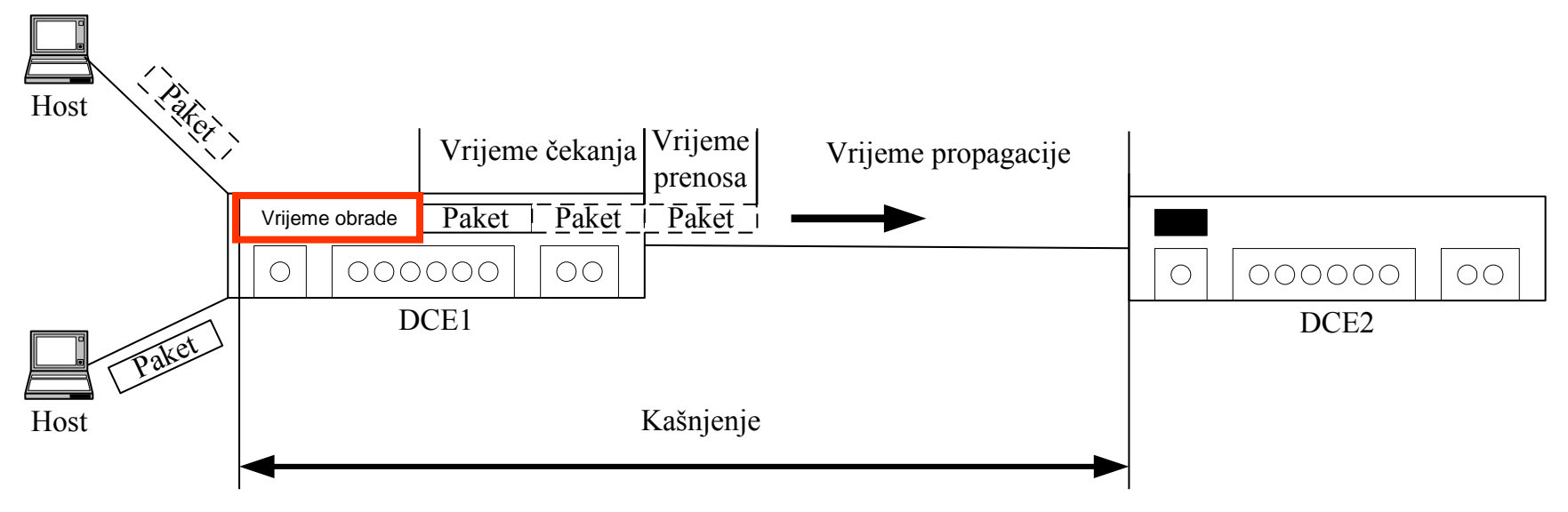

#### Kašnjenje u redu čekanja

- u redu čekanja paket čeka da dobije mogućnost slanja preko odgovarajućeg izlaza čvorišta,
- zavisi od broja ranije pristiglih paketa koji se nalaze u redu čekanja ispred posmatranog paketa,

Varira od paketa do paketa i reda je od µs do ms,

Ako paket naiđe na prazan red čekanja, on se odmah prosleđuje na odgovarajući izlaz tako da je u ovom šlučaju kašnjenje u redu čekanja jednako 0.

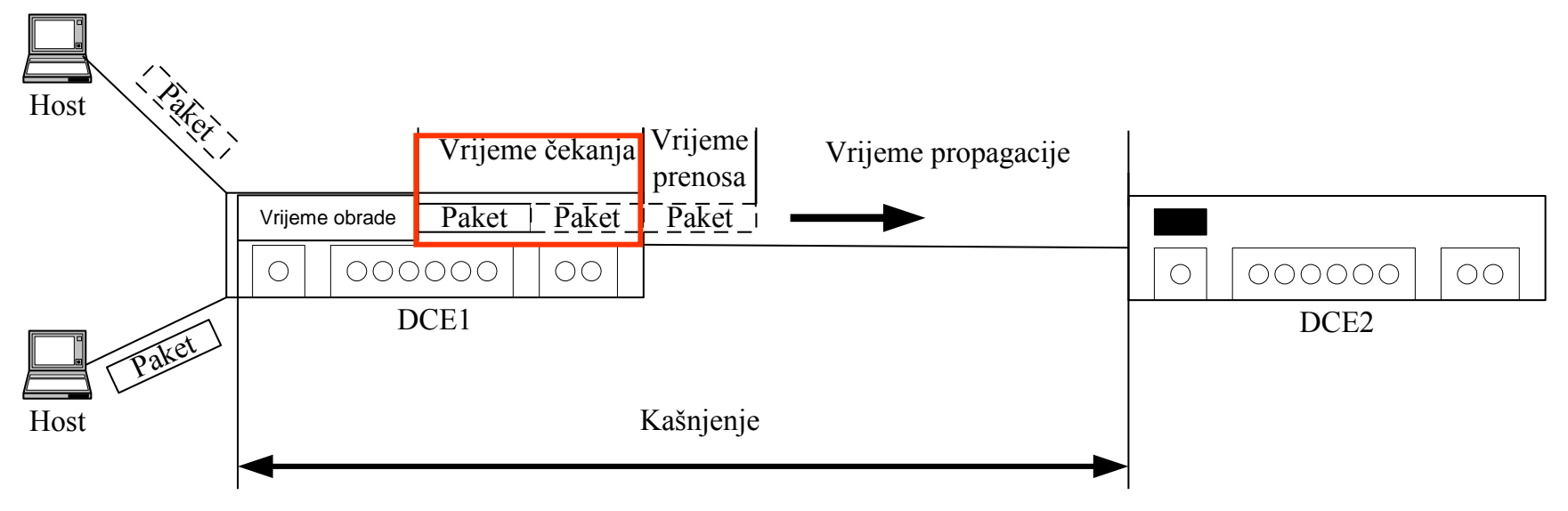

#### Kašnjenje uslijed prenosa

 vrijeme potrebno da se svi biti paketa prenesu ("uguraju") na link , Reda od µs do ms,

Ako je dužina posmatranog paketa L bita i ako je propusnost linka između DCE1 i DCE2 R b/s (bita u sekundi) tada je kašnjenje uslijed prenosa (kašnjenje uskladišti i proslijedi) posmatranog paketa jednaka L/R .

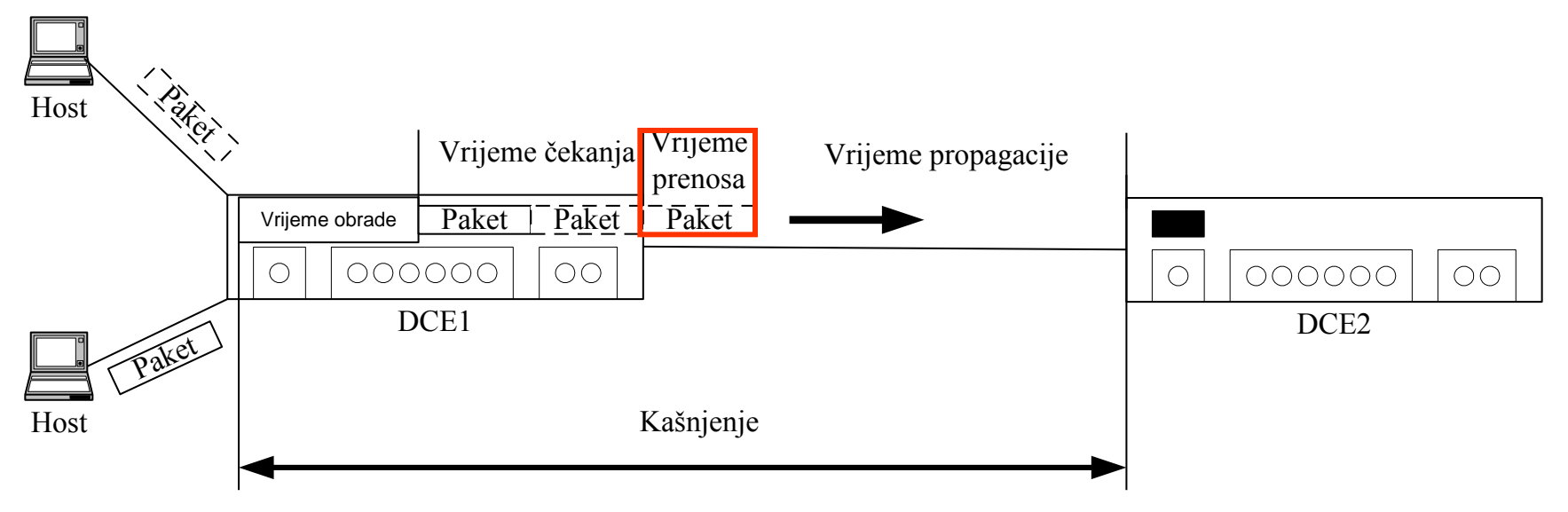

#### Kašnjenje uslijed propagacije

 jednom kada je bit "uguran" na link, on mora biti prenešen preko njega. Vrijeme potrebno da se to uradi je kašnjenje uslijed propagacije,

Reda od µs do ms,

Ovo kašnjenje je jednako odnosu rastojanja između dva DCE-a (l) i brzine prostiranja svjetlosti (c) l/c. Ranije definisano kašnjenje RTT=2l/c.

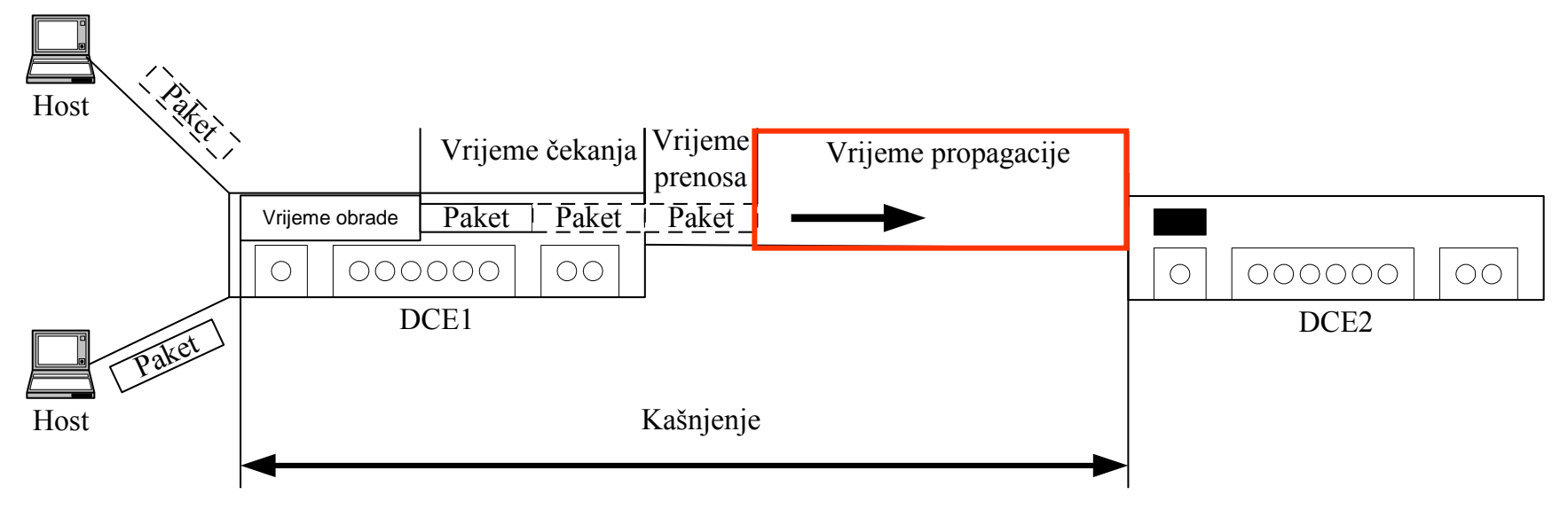

#### Traceroute

- o jednostavan program (aktivira se naredbom tracert sa MSDOS komandne linije) koji kada korisnik specificira ime destinacionog hosta šalje više malih specijalnih paketa prema destinaciji,
- Koristi poruke ICMP (Internet Control Message Protocol) protokola
- kada ruter primi jedan od ovih paketa on izvoru šalje kratku poruku koja sadrži ime i adresu rutera,
- O RFC 1393 ([www.ietf.org\)](http://www.ietf.org/) detaljno opisuje Traceroute,
- Sve se rjeđe može koristiti zbog administrativne zabrane ove vrste saobraćaja iz bezbjedonosnih razloga.
- Izlaz ima šest kolona: prva kolona predstavlja broj rutera na ruti, peta kolona je ime rutera, šesta kolona je IP adresa rutera, dok druga, treća i četvrta predstavljaju RTT za po tri eksperimenta za svaki ruter.

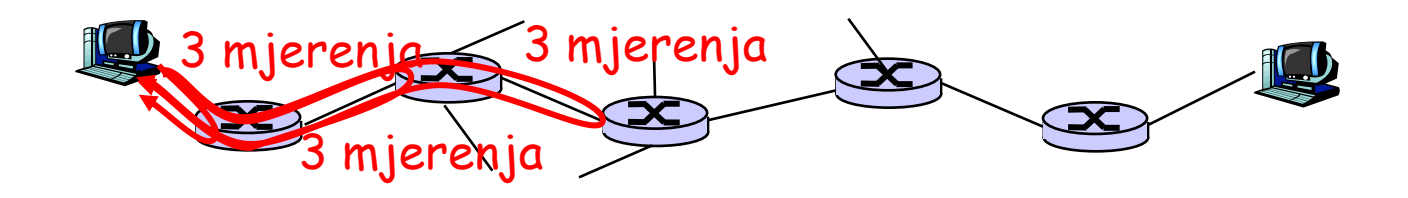

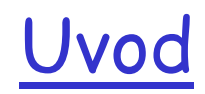

#### Traceroute (nastavak)

#### **ex** Command Prompt |-|=| Microsoft Windows XP [Version 5.1.2600] (C) Copyright 1985-2001 Microsoft Corp. C:\Documents and Settings\Igor>tracert www.yahoo.com [18.76] Tracing route to www.yahoo.akadns.net [216.109.118.76] over a maximum of 30 hops: 108 ms 123456  $119$  ms 109 ms 10.30.0.2  $114$  ms 108 ms 109 ms  $10.30.0.1$  $111$  ms  $101$  ms 102 ms 10.27.0.51  $111$  ms CG-IO.telekom.yu [195.178.34.13]  $111$  ms 104 ms  $113$  ms 109 ms  $113$  ms 212.200.13.69  $137$  ms  $135$  ms  $139$  ms hcr1-so-6-1-1. Frankfurt.cw.net [166.63.195.169] 7  $235$  ms  $236$  ms  $240$  ms dcr1-loopback.Washington.cw.net [206.24.226.99] 8 230 ms  $228$  ms bhr1-pos-10-0.Sterling2dc3.cw.net [206.24.238.38]  $226$  ms 9  $235$  ms  $232$  ms 230 ms csr12-ve242.Sterling2dc3.cw.net [216.109.66.98] 10  $245$  ms  $246$  ms  $240$  ms 216.109.84.166  $11$  $237$  ms UNKNOWN-216-109-120-222.yahoo.com [216.109.120.2]  $243$  ms  $240$  ms 221  $12 \overline{ }$  $246$  ms  $242$  ms  $251$  ms p13.www.dcn.yahoo.com [216.109.118.76] Trace complete.

C:\Documents and Settings\Igor>

#### 1961-1972: Prvi principi komutacije paketa

- □ 1961: Kleinrock teorija redova čekanja je pokazala efikasnost komutacije paketa u odnosu na komutaciju kola
- 1964: Baran komutacija paketa u vojnim mrežama
- 1967: ARPAnet je koncipirana od strane Advanced Research Projects Agency
- □ 1969: prvi ARPAnet čvor je pušten u rad (UCLA)

 $\Box$  1972:

- ARPAnet je javno prezentovan na ICC (Robert Kahn)
- NCP (Network Control Protocol) je prvi host-host protokol
- prvi e-mail program
- ARPAnet ima 15 čvorišta

#### 1972-1980: Međupovezivanje, nove i privatne mreže

- 1970: ALOHAnet mikrotalasna mreža na Havajima
- 1973: Metcalfe u doktorskoj tezi predlaže Ethernet
- 1974: Cerf i Kahn arhitektura za međupovezivanje mreža (TCP/IP)
- □ Kasne 70-te: sopstvene arhitekture: DECnet, SNA, XNA
- □ Kasne 70-te : komutacija paketa fiksne dužine (ATM preteča)
- 1979: ARPAnet ima 200 čvorišta

Cerf and Kahn principi međupovezivanja:

- minimalizam, autonomija – nikakve interne promjene nijesu potrebne za međupovezivanje mreža
- "best effort" model servisa
- "stateless" ruteri
- decentralizovana kontrola

Definiše današnju Internet arhitekturu

1980-1990: novi protokoli, umnožavanje mreža

- □ 1983: primjena TCP/IP
- 1982: definisan SMTP e-mail protokol
- □ 1983: definisan DNS za ime-u-IP-adresu translaciju
- 1985: definisan FTP protokol
- □ 1988: TCP kontrola zagušenja i protoka

nove nacionalne mreže: Csnet, BITnet, NSFnet, Minitel (20% populacije, 10000 radnih mjesta)

□ 100,000 hostova povezanih u "konfederaciju" mreža

1990, 2000's: komercijalizacija, Web, nove aplikacije

- Rane 1990-te: gašenje ARPAneta
- 1991: NSF skida restrikcije na komercijalno korišćenje NSFnet (ugašena 1995, nakon čega se pojavljuju komercijalni ISP)
- rane 1990-te: Web
	- hypertext [Bush 1945, Nelson 1960's]
	- HTML, HTTP, Web server i Web browser: Berners-Lee
	- 1994: Mosaic, kasnije Netscape
	- kasne 1990-te: komercijalizacija Web-a

Kasne 90-te – 2000te:

- više "killer" aplikacija: instant messaging (ICQ), peer2peer file sharing (npr., Napster)
- Zaštita
- $\Box$  oko 50 miliona hostova, preko 100 miliona korisnika
- **D** linkovi okosnice funkcionišu na Gb/s

### Poslije 2000te:

- Espanzija instant messaging-a, P2P file sharing (e-Mule,...), VoIP,...
- Problemi zaštite
- □ Konvergencija WLAN i mobilnih mreža
- Pojava novih tehnologija (WiMAX,...)
- Linkovi okosnice funkcionišu na Tb/s
- □ Kapaciteti rutera nekoliko Pb/s
- Menadžment mrežom postaje sve složeniji i sofisticiraniji
- $\square$  Problemi regulative i autorskih prava
- **Danas** ima oko 15 milijardi uređaja konektovanih na Internet
- 39 Do 2020 će biti skoro 50 milijardi konektovanih uređaja (IoT – Internet of Things)

## Zadaci za pripremu kolokvijuma

- 1. Na slici je prikazan način povezivanja dva hosta, posredstvom dva *store and forward* komutatora. Prenosi se fajl veličine *F*=300 kB, a komutator može da počne slanje podataka nakon prijema prvog bita. Zanemarljive su komponente kašnjenja uslijed obrade u komutatorima i u redu čekanja. Za podatke kao na slici, izračunati:
- a) Kašnjenje uslijed propagacije na prvom linku,
- b) Kašnjenje uslijed prenosa na drugom linku,
- c) Ukupno kašnjenje potrebno za prenos fajla F od hosta A do hosta  $B<sub>1</sub>$
- d) Efektivnu brzinu prenosa fajla od hosta A do hosta B,
- e) Da li je izračunata efektivna brzina prenosa dovoljna za prenos HDCD audia visoke definicije sa 24-bitnim odbircima, uzetih sa učestanošću odabiranja od 88,2 kHz.

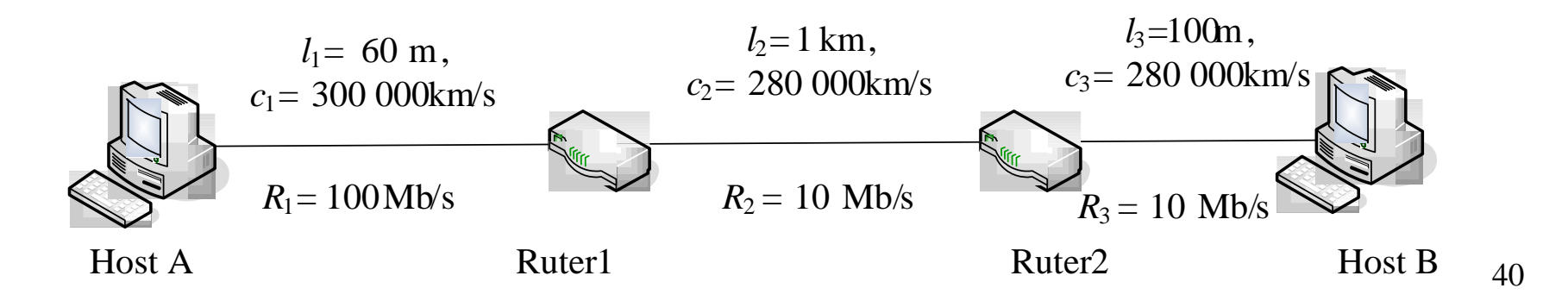

## Zadaci za pripremu kolokvijuma

- 2. Izračunati ukupno vrijeme potrebno za prenos F=1 MB fajla između dva hosta, pretpostăvljajući da je RTT=50 ms, veličina paketa 40 kB i da je potrebno inicijalno usaglašavanje od 2 RTT prije početka slanja. Opseg linka je 100 Mb/s i:
- a) Podaci se šalju kontinualno;
- b) Pošto se završi slanje do 30 paketa potrebno je sačekati vrijeme od jednog RTT-a;
- c) Efektivnu brzinu prenosa fajla za slučaj pod b);
- d) Da li je izračunata efektivna brzina prenosa dovoljna za prenos GSM audia sa 260-bitnim odbircima, uzetih sa učestanošću odabiranja od 50 Hz?